# Define a Connection to an External Storage System

Last Modified on 05/29/2024 4:03 am EDT

Starting with V10.0, Cora SeQuence has been renamed to Cora Orchestration.

## V9.7.1 and later

### **Overview**

For most File Activities, you need to define a connection to an external storage system. Depending on the activity, you will save a file, retrieve a file, delete a file, or create a folder in the external storage system.

#### **NOTES**

- Connection names and descriptions should be meaningful. You might want to use a connection in other activities, so it's important for you to be able to identify and understand what a connection is from the name and description.

- The path separator requirements for each storage system must also be used for base paths, source paths, file paths, and so on, in activities that require a connection to an external storage system. For example, if the file storage system you select supports forward slash (/) path separators, then all subsequent paths must also use forward slashes:

https://{externalstoragesystem**/**{basepath}**/**{relativepath}**/**{file}

#### File activities that use an external storage system

- Put File [Activity](http://knowledgecenter.gcora.genpact.com/help/put-file-activity-overview)
- Get File [Activity](http://knowledgecenter.gcora.genpact.com/help/get-file-activity-overview)
- Get File Info [Activity](http://knowledgecenter.gcora.genpact.com/help/get-file-info-activity-overview) (V10.6 onwards)
- Create Folder [Activity](http://knowledgecenter.gcora.genpact.com/help/create-folder-activity-overview)
- Delete File [Activity](http://knowledgecenter.gcora.genpact.com/help/delete-file-activity-overview)

#### Supported external storage systems

- Amazon Simple Storage Service (AWS S3)
- Azure Blob Storage
- Azure File Storage
- FTP
- Network Storage
- SFTP

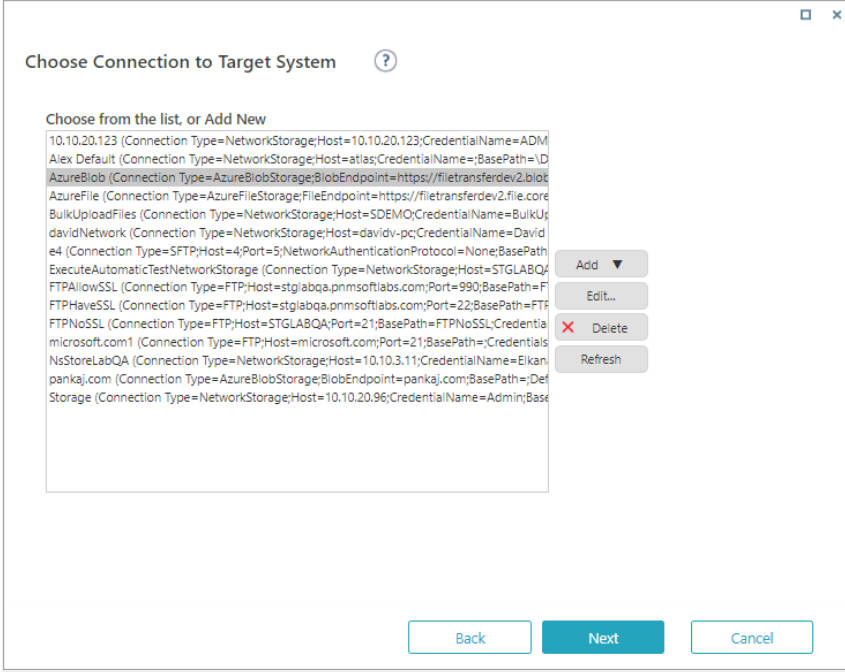

# Amazon Simple Storage Service (Amazon S3)

## Specifications and limitations

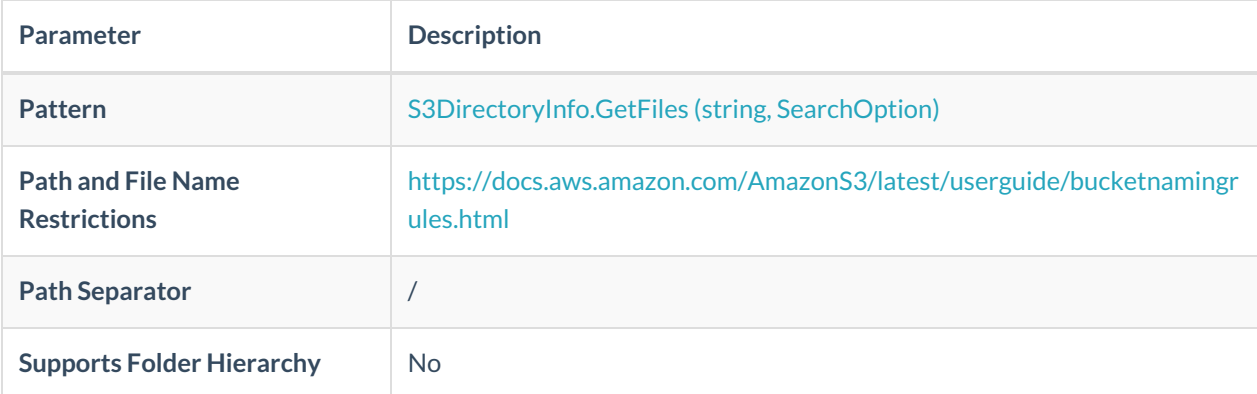

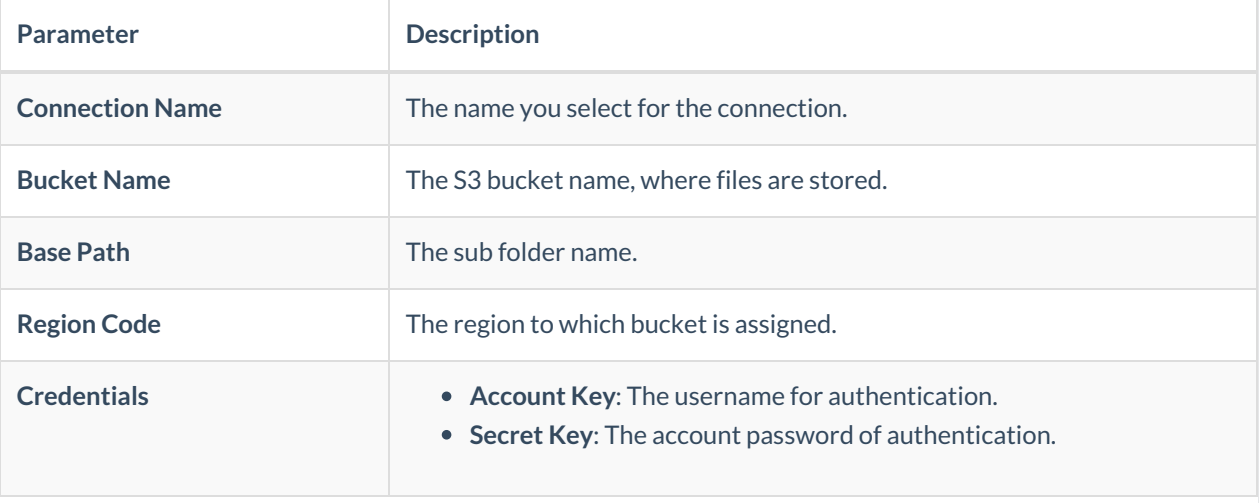

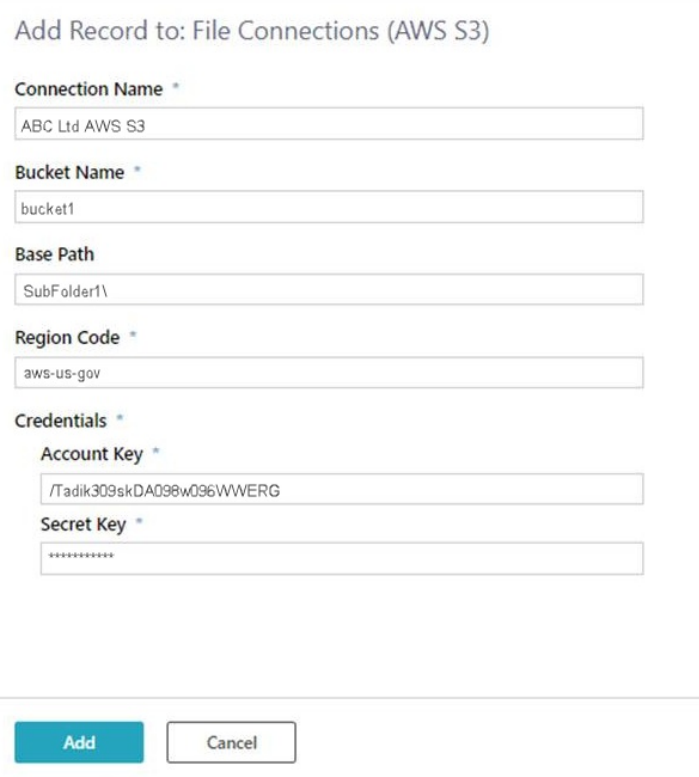

# Azure Blob Storage

# Specifications and limitations

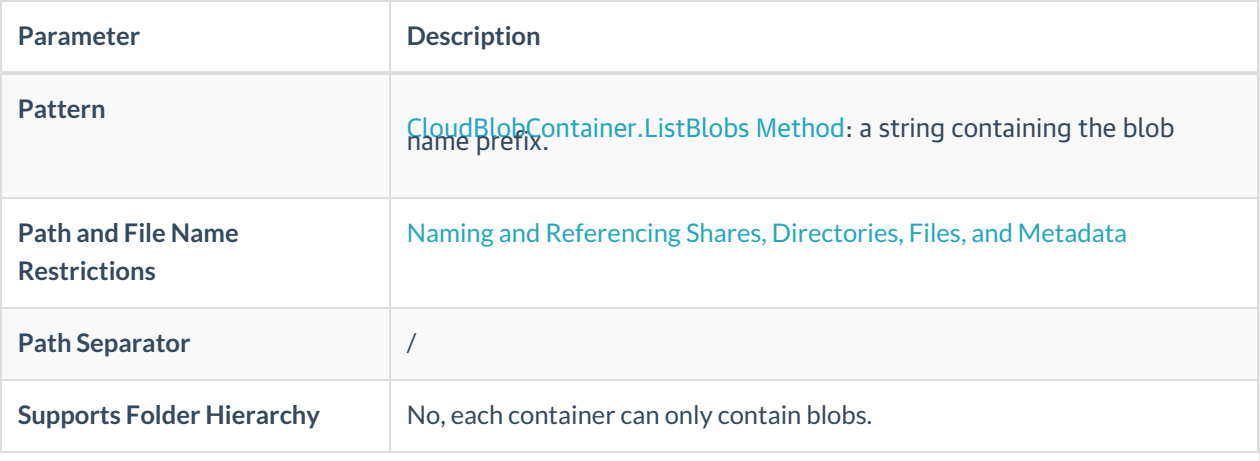

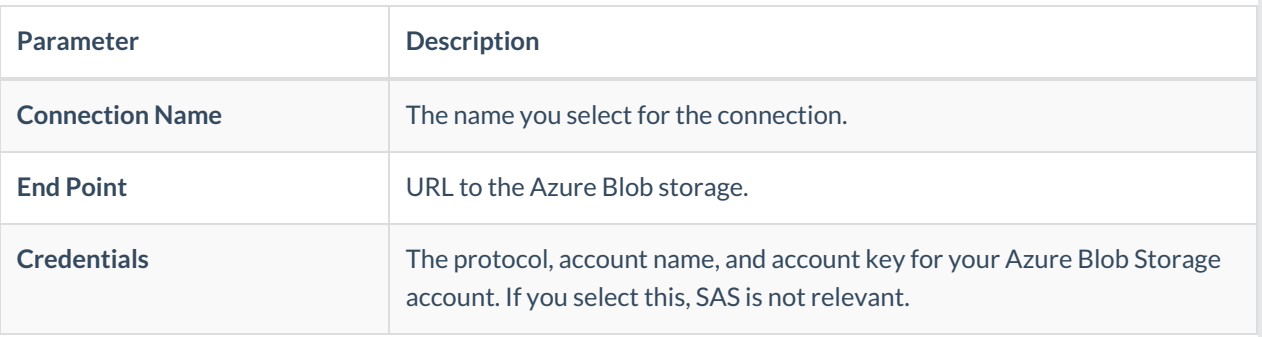

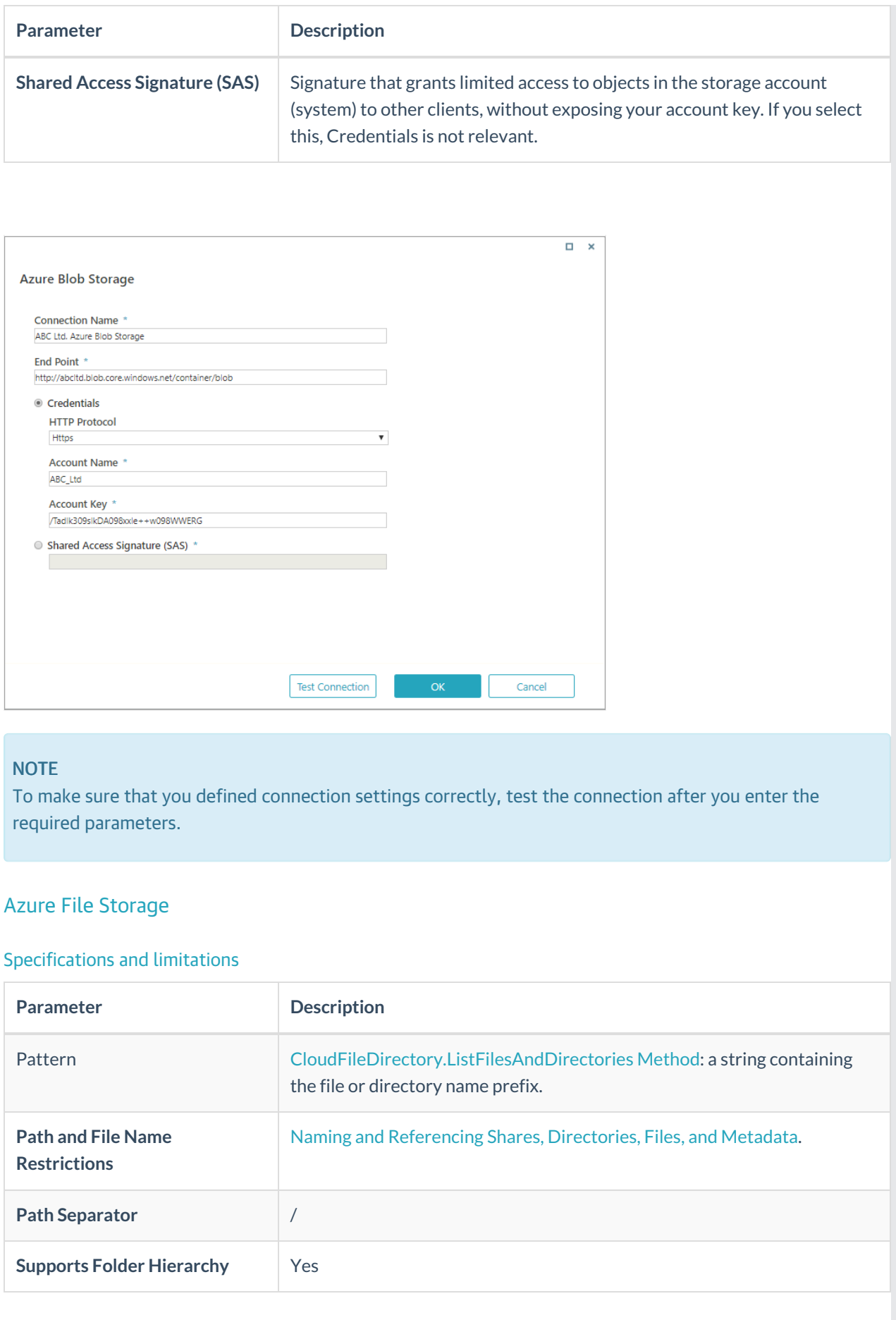

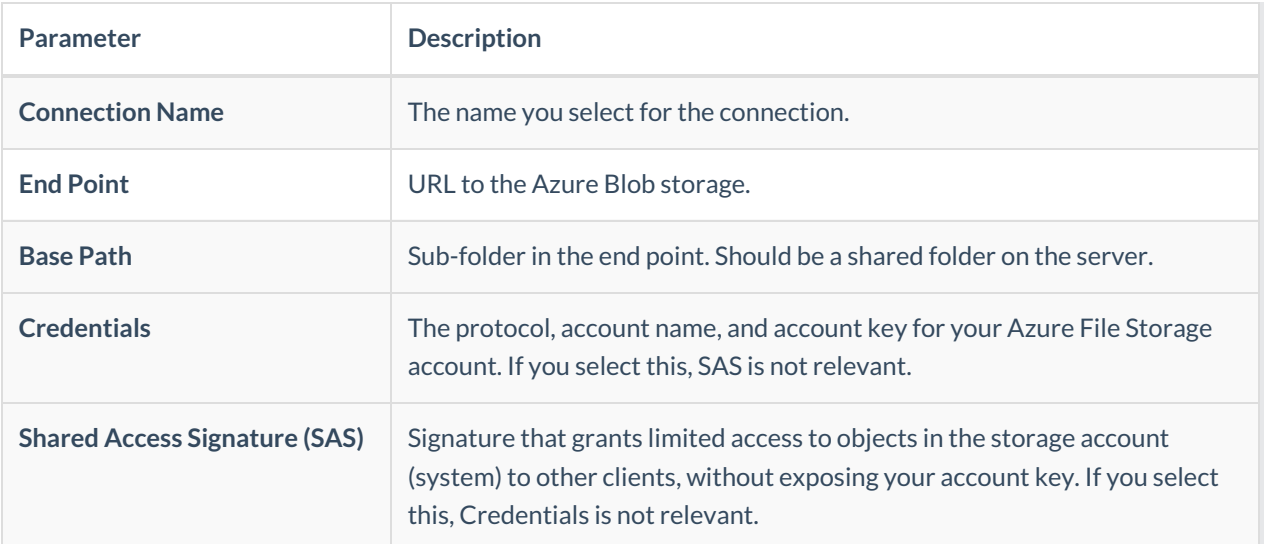

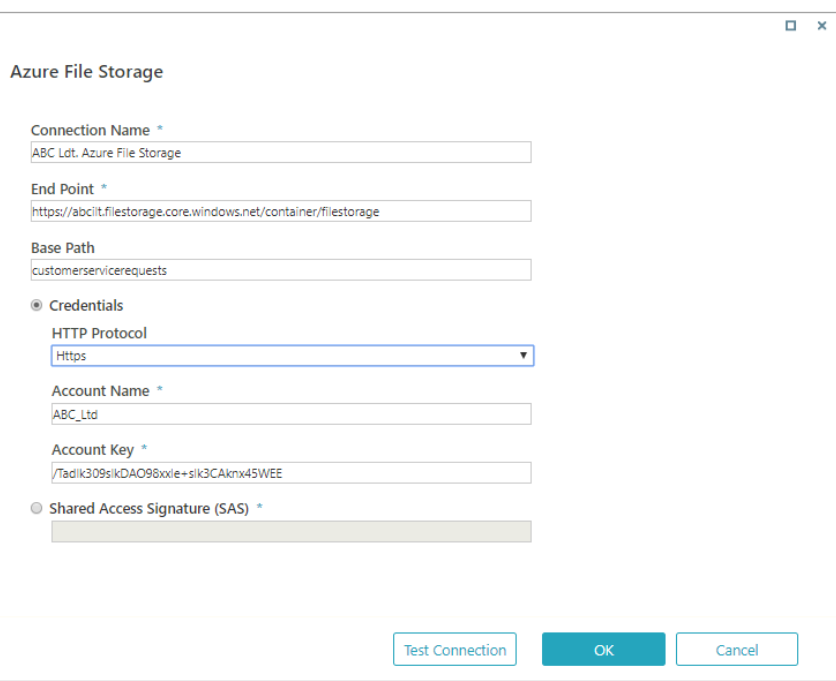

## FTP

### Specifications and limitations

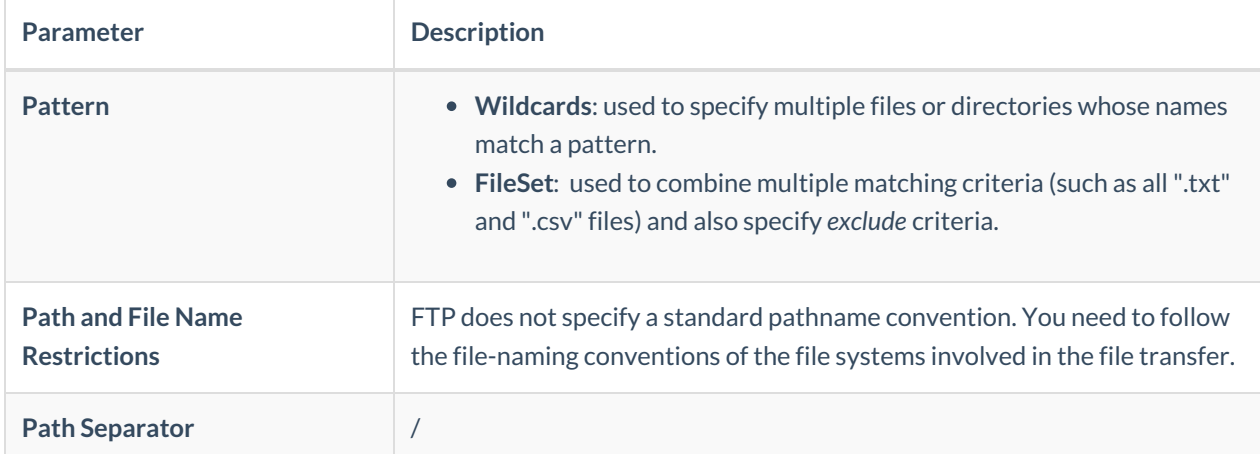

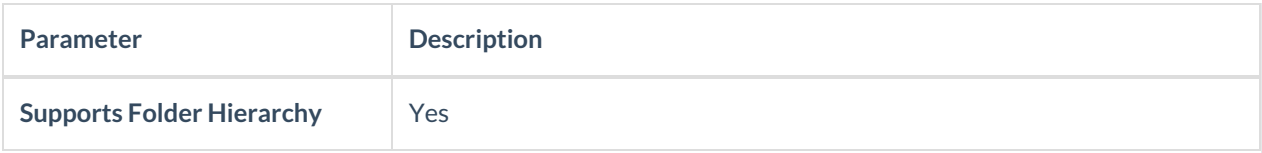

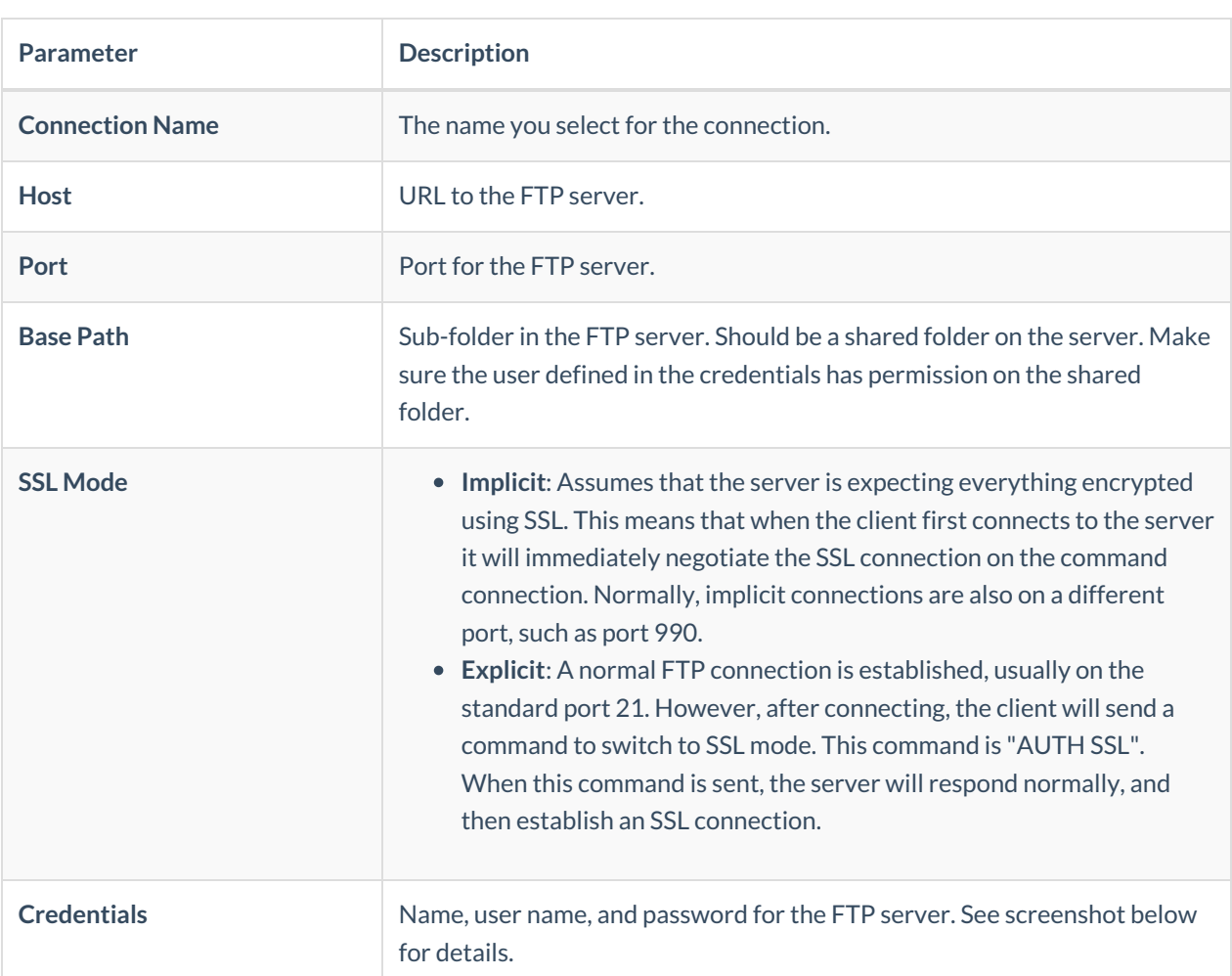

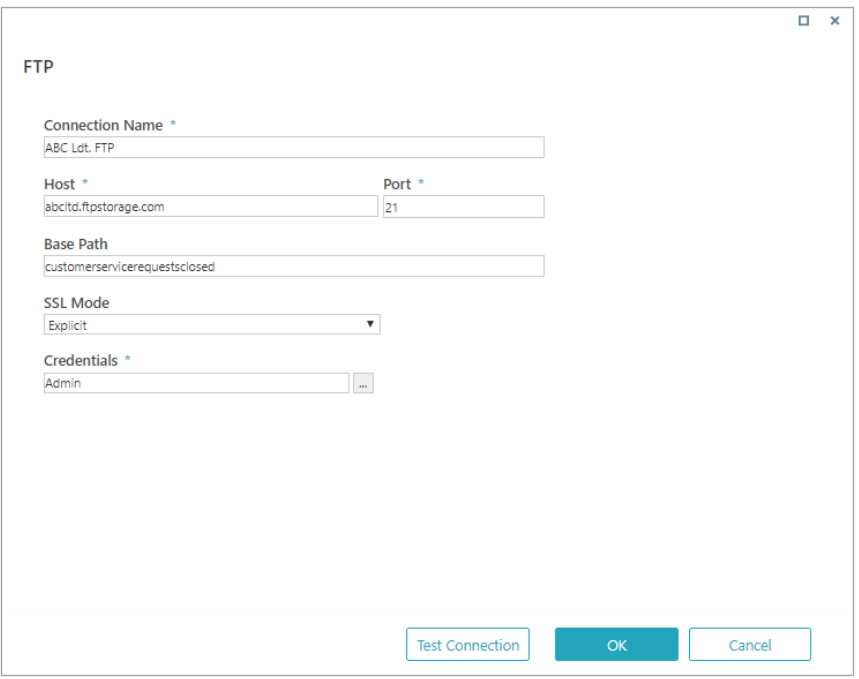

# Network Storage

# Specifications and limitations

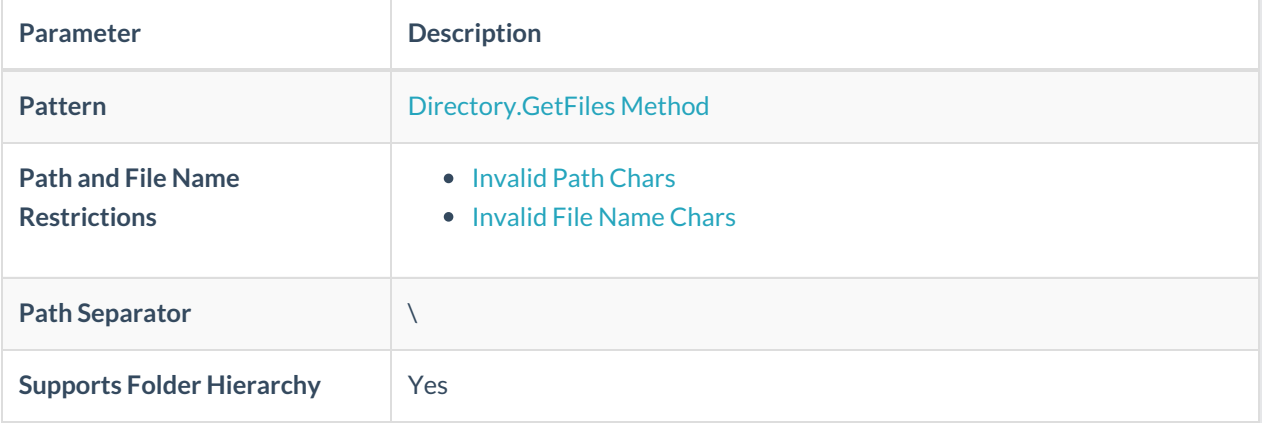

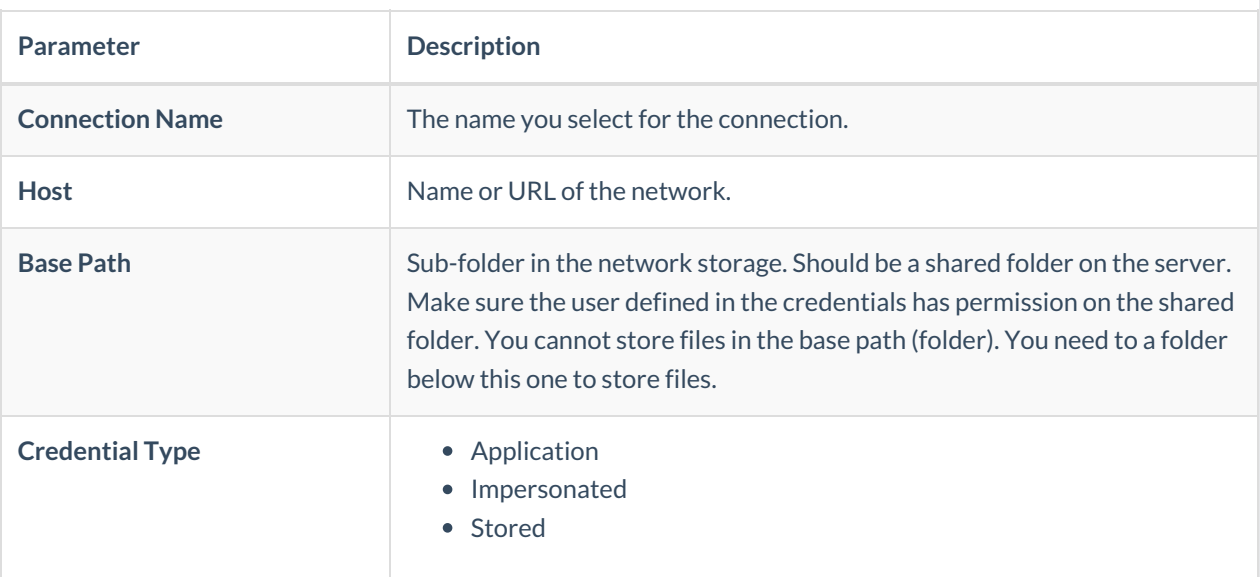

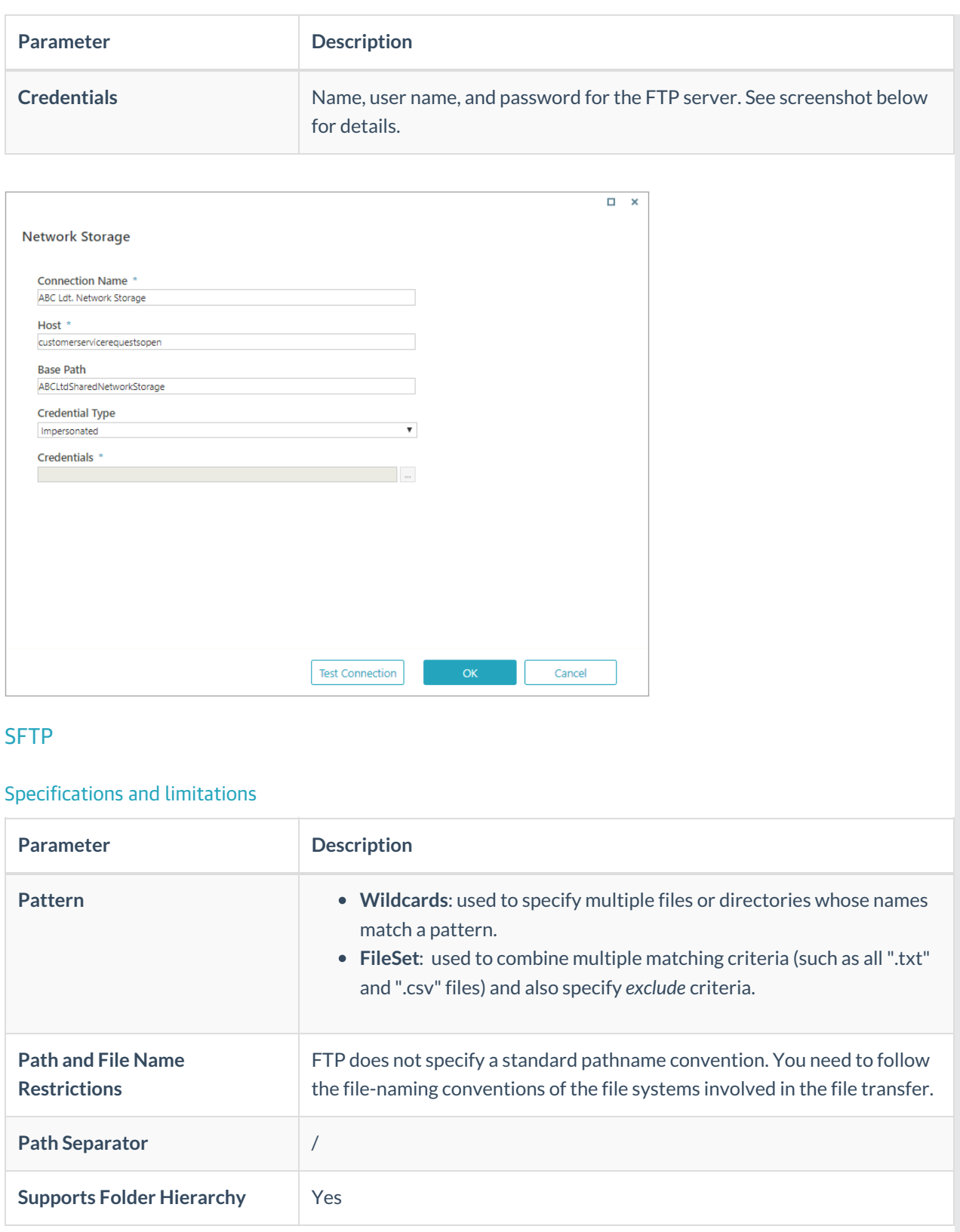

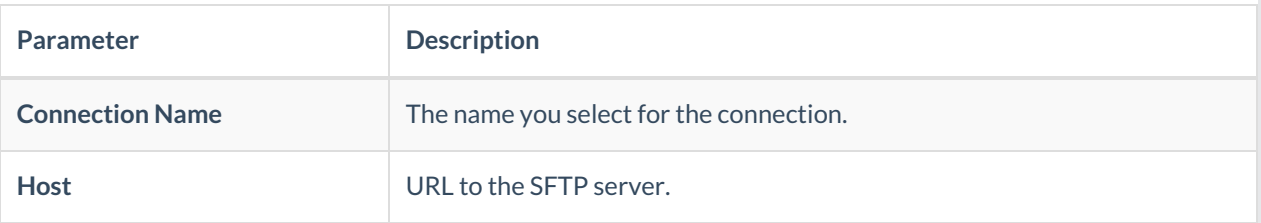

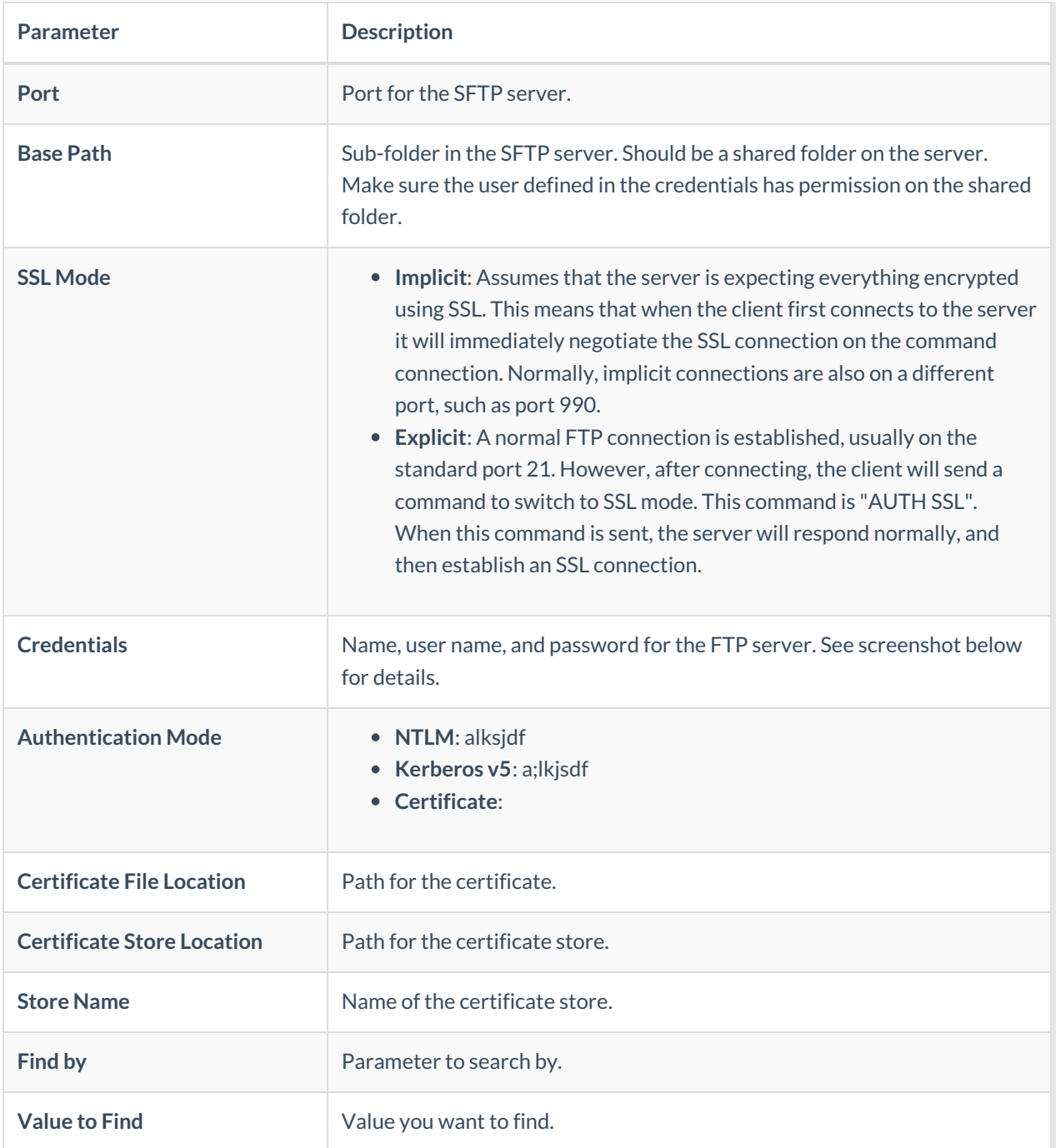

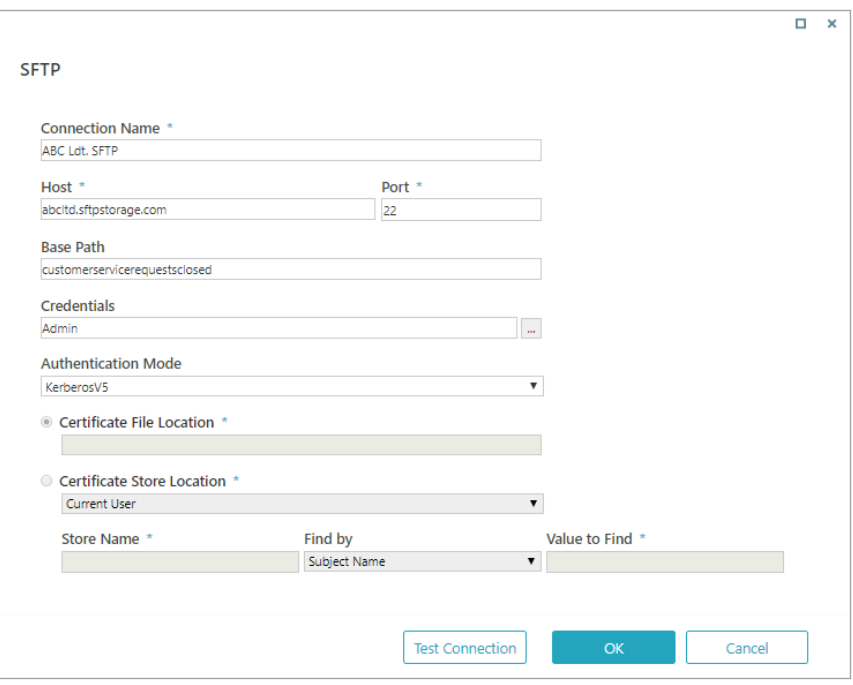

## **Credentials**

Some external storage systems require credentials. The procedure to add a new credential is the same for every external storage system.

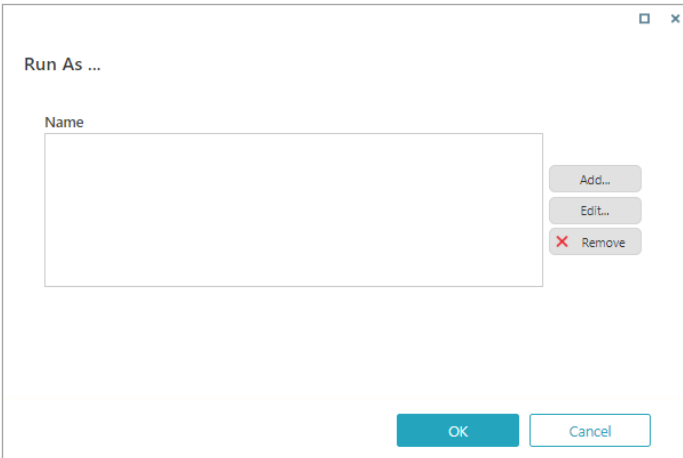

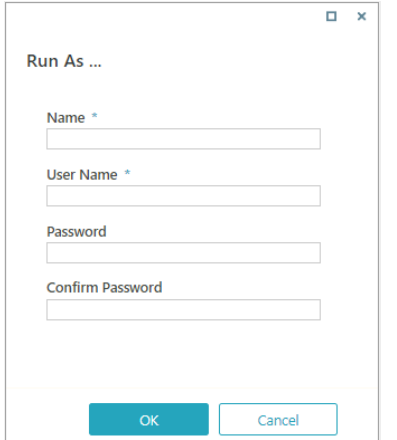

### V8.7 and earlier

For most File Activities, you need to define a connection to an external storage system. Depending on the activity, you will save a file, retrieve a file, delete a file, or create a folder in the external storage system.

### NOTES:

- Connection names and descriptions should be meaningful. You might want to use a connection in other activities, so it's important for you to be able to identify and understand what a connection is from the name and description.

- The path separator requirements for each storage system must also be used for base paths, source paths, file paths, and so on, in activities that require a connection to an external storage system. For example, if the file storage system you select supports forward slash (/) path separators, then all subsequent paths must also use forward slashes:

https://{externalstoragesystem**/**{basepath}**/**{relativepath}**/**{file}

#### File activities that use an external storage system

- Put File [Activity](http://knowledgecenter.gcora.genpact.com/help/put-file-activity-overview)
- Get File [Activity](http://knowledgecenter.gcora.genpact.com/help/get-file-activity-overview)
- Create Folder [Activity](http://knowledgecenter.gcora.genpact.com/help/create-folder-activity-overview)
- Delete File [Activity](http://knowledgecenter.gcora.genpact.com/help/delete-file-activity-overview)

#### Supported external storage systems

- Azure Blob Storage
- Azure File Storage
- $\cdot$  FTP
- Network Storage
- SFTP

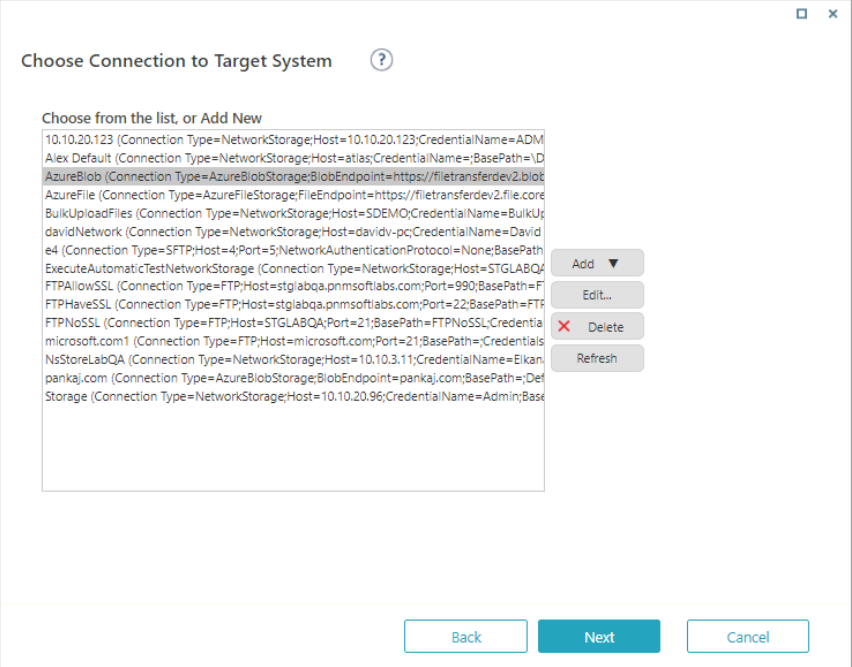

#### Azure Blob Storage

Specifications and limitations

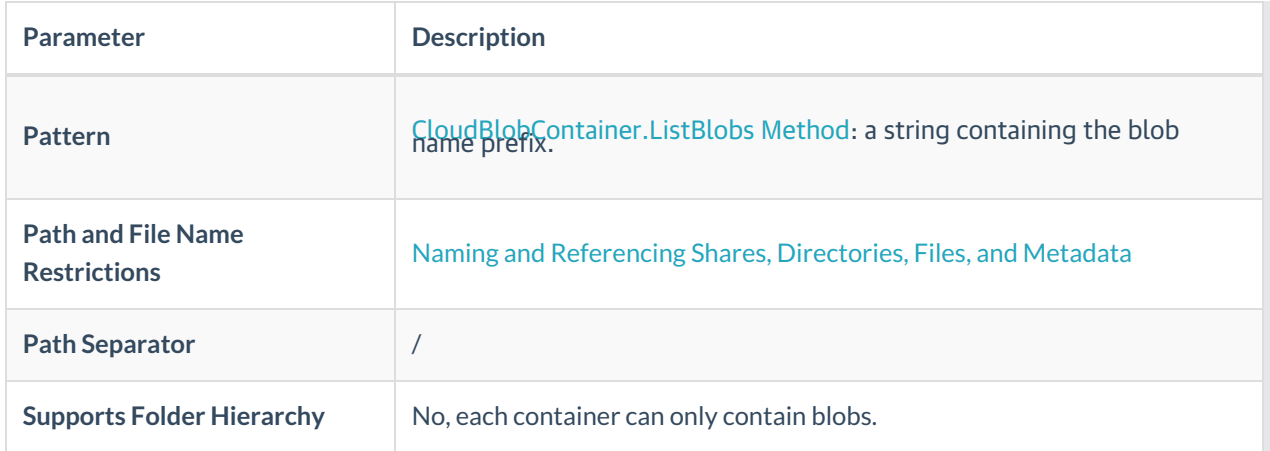

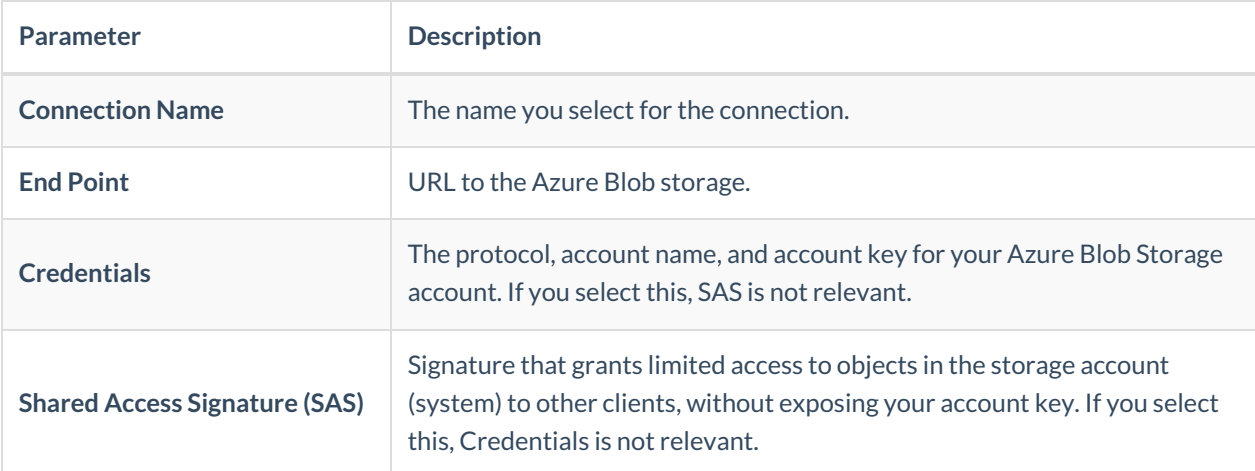

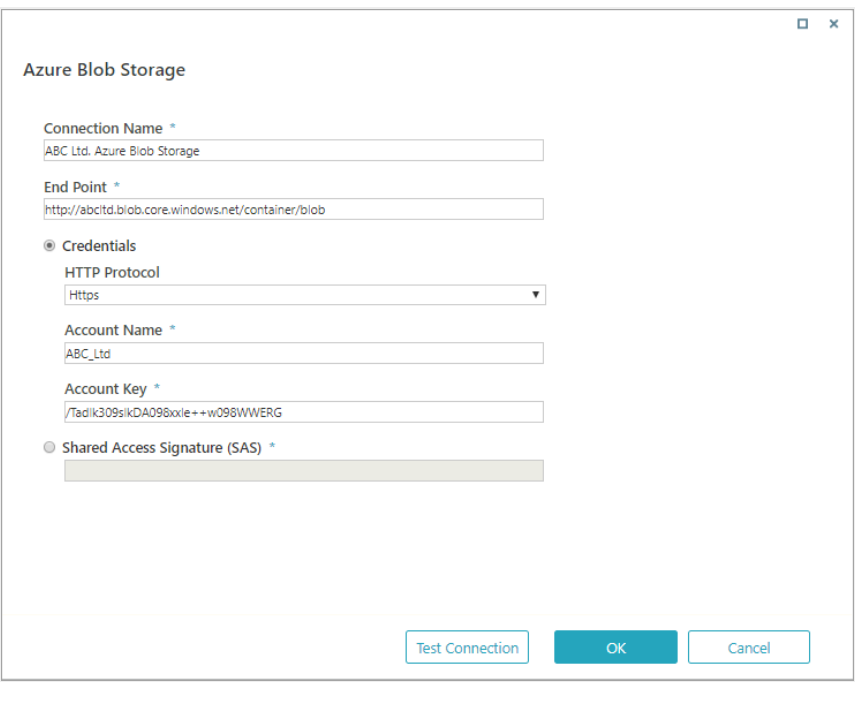

### Note:

To make sure that you defined connection settings correctly, test the connection after you enter the

## required parameters.

# Azure File Storage

## Specifications and limitations

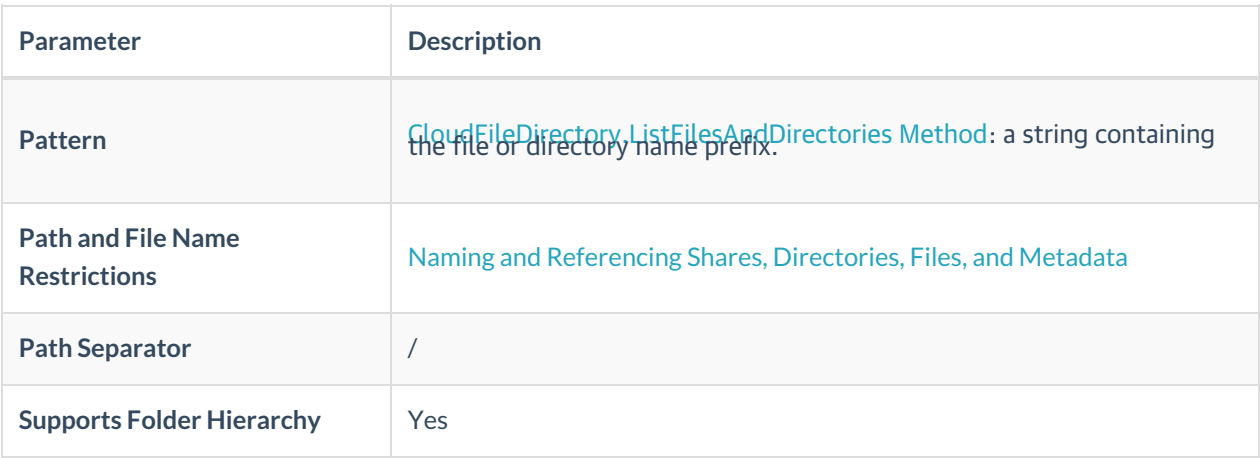

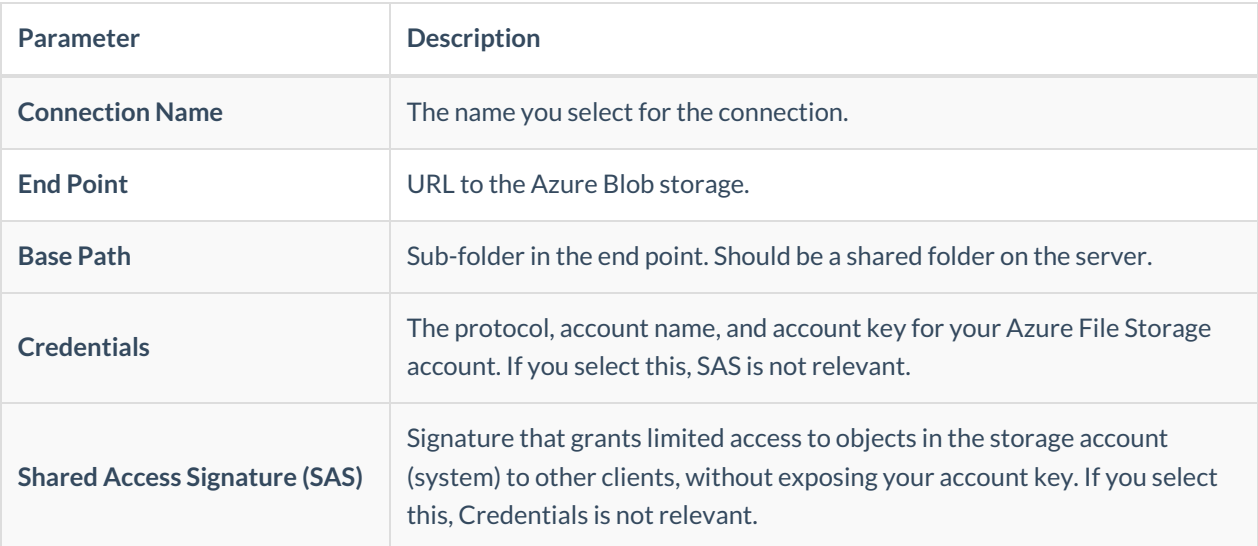

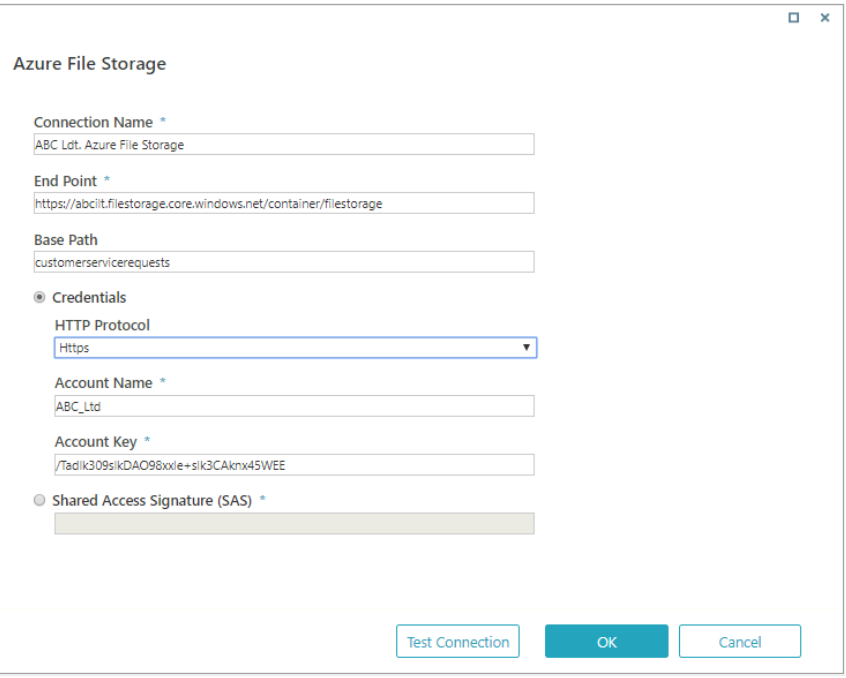

## FTP

### Specifications and limitations

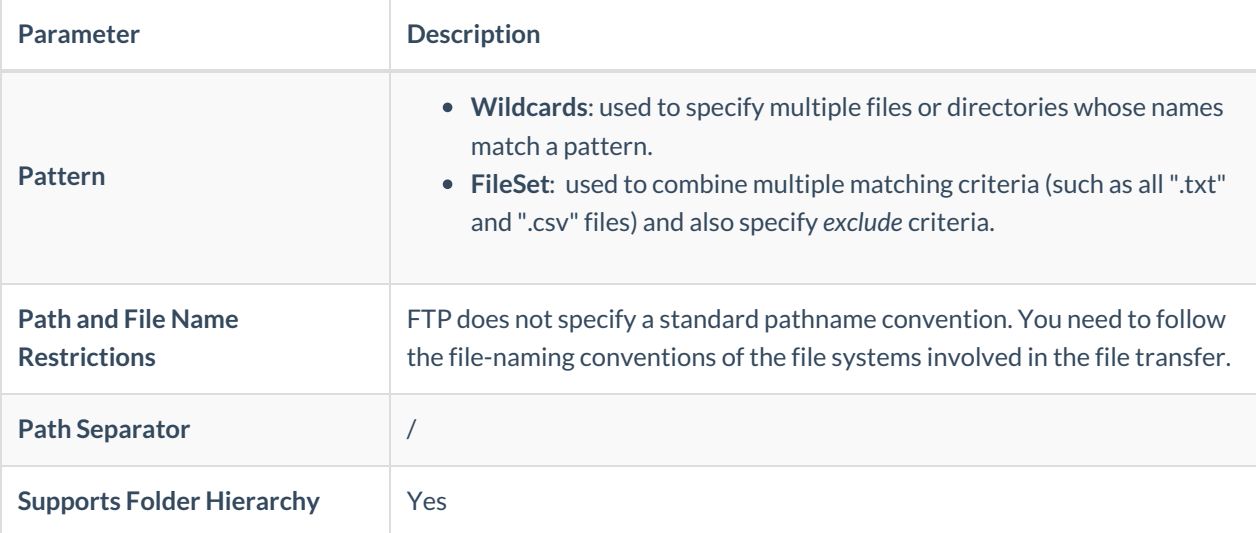

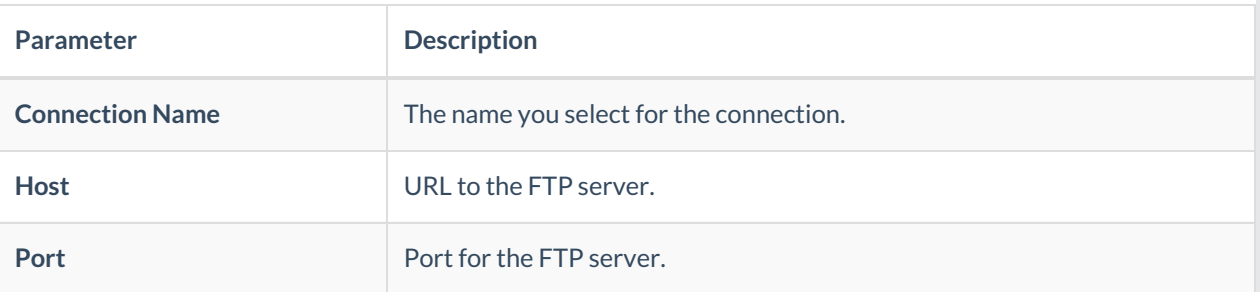

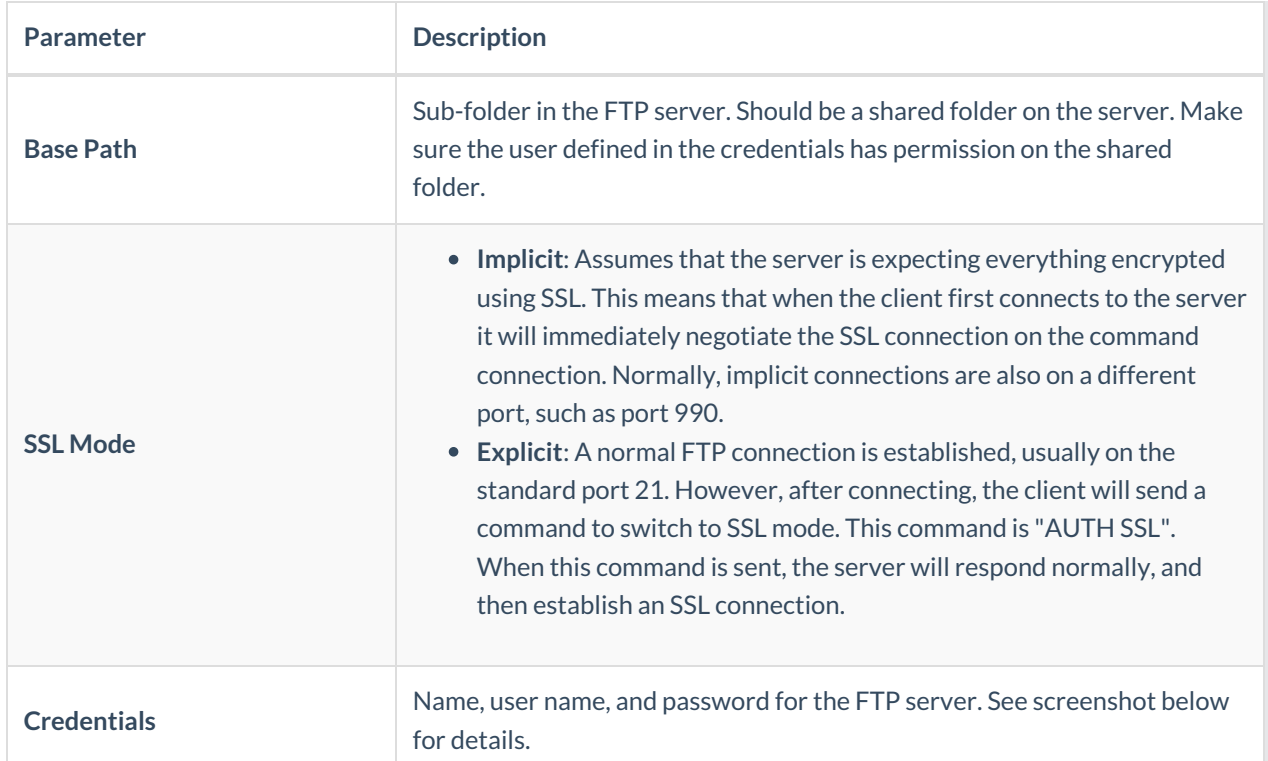

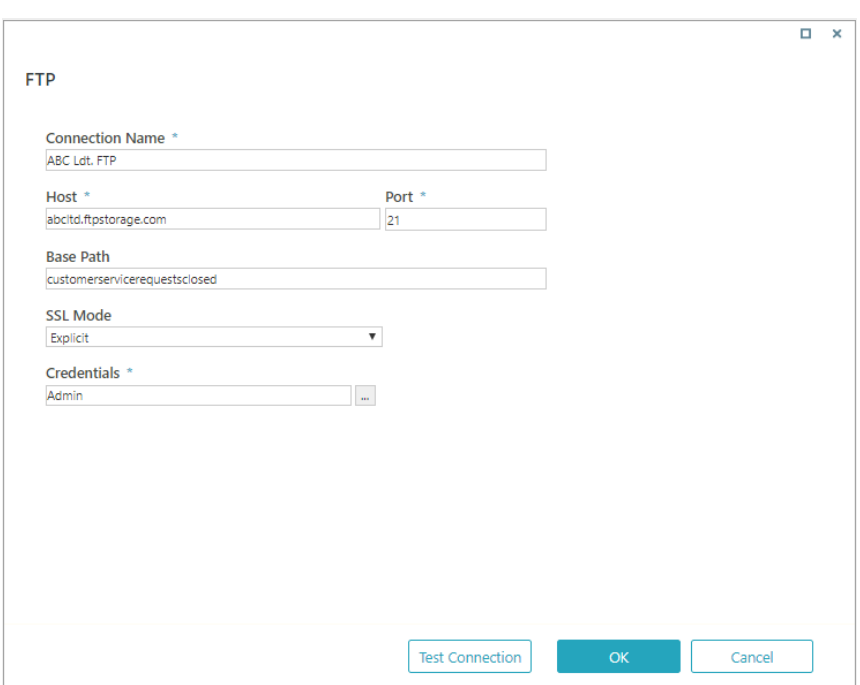

# Network Storage

## Specifications and limitations

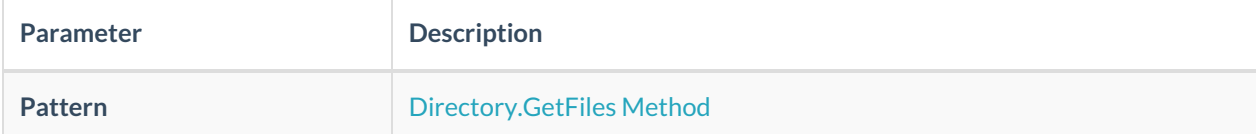

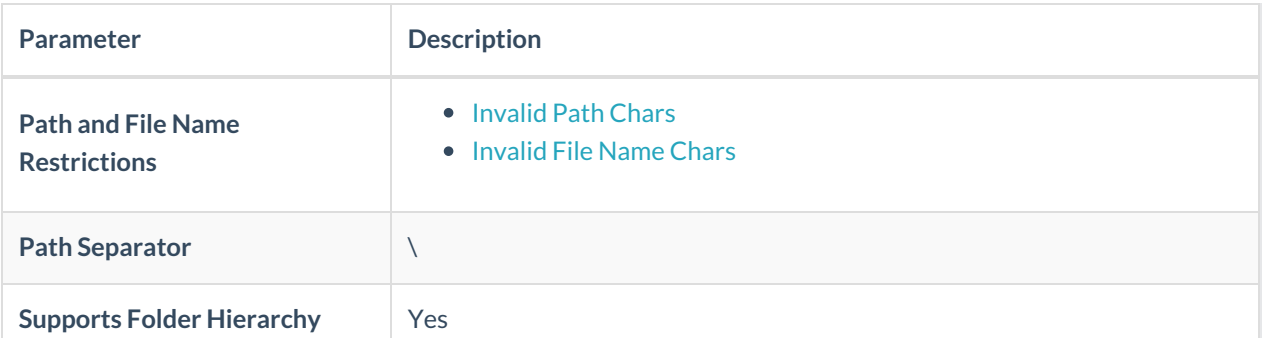

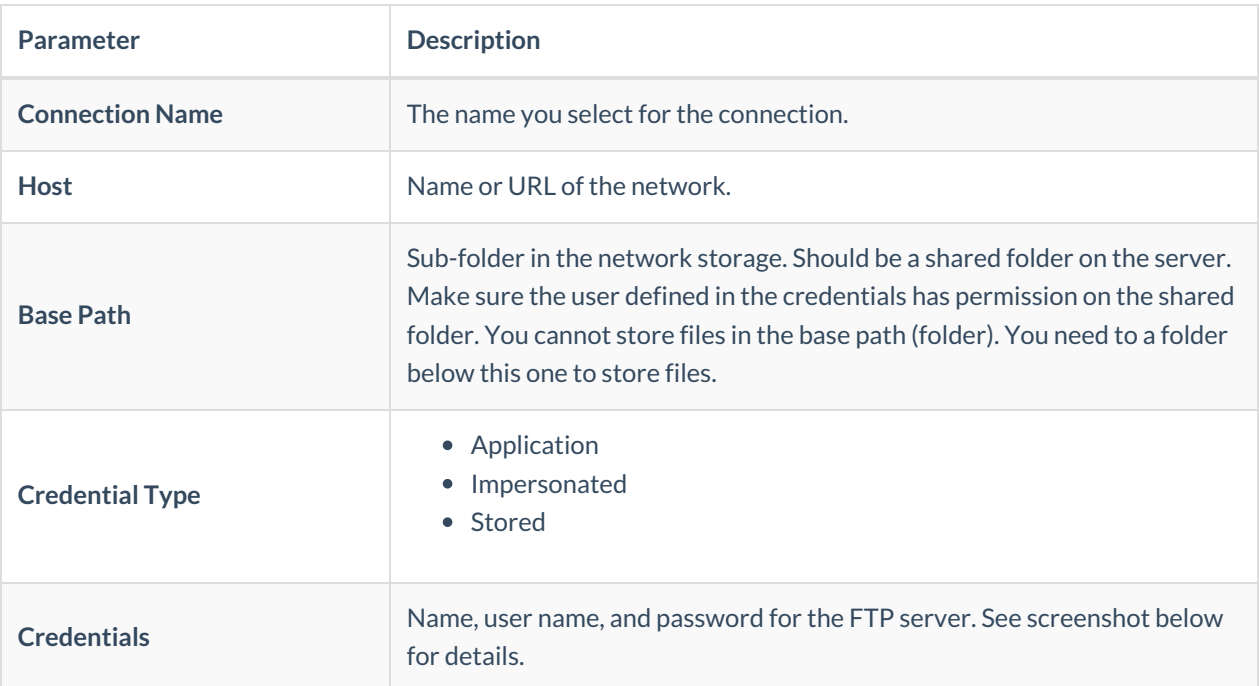

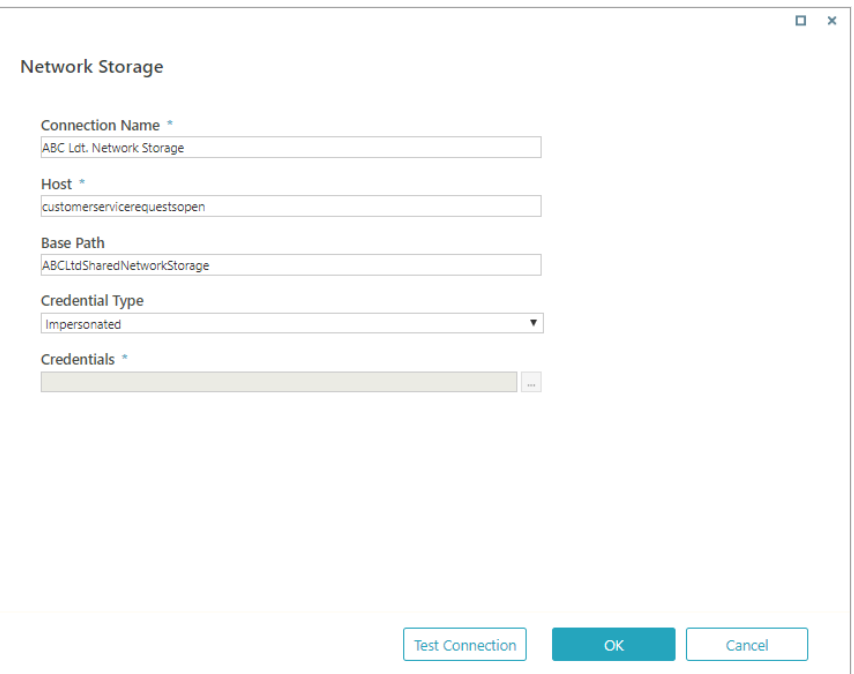

SFTP

## Specifications and limitations

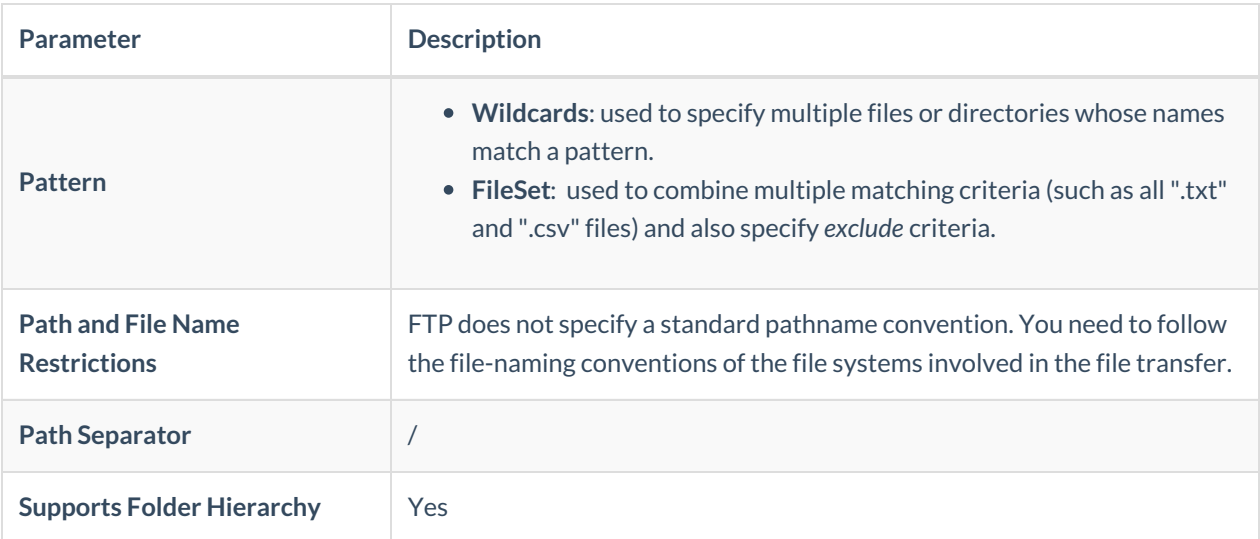

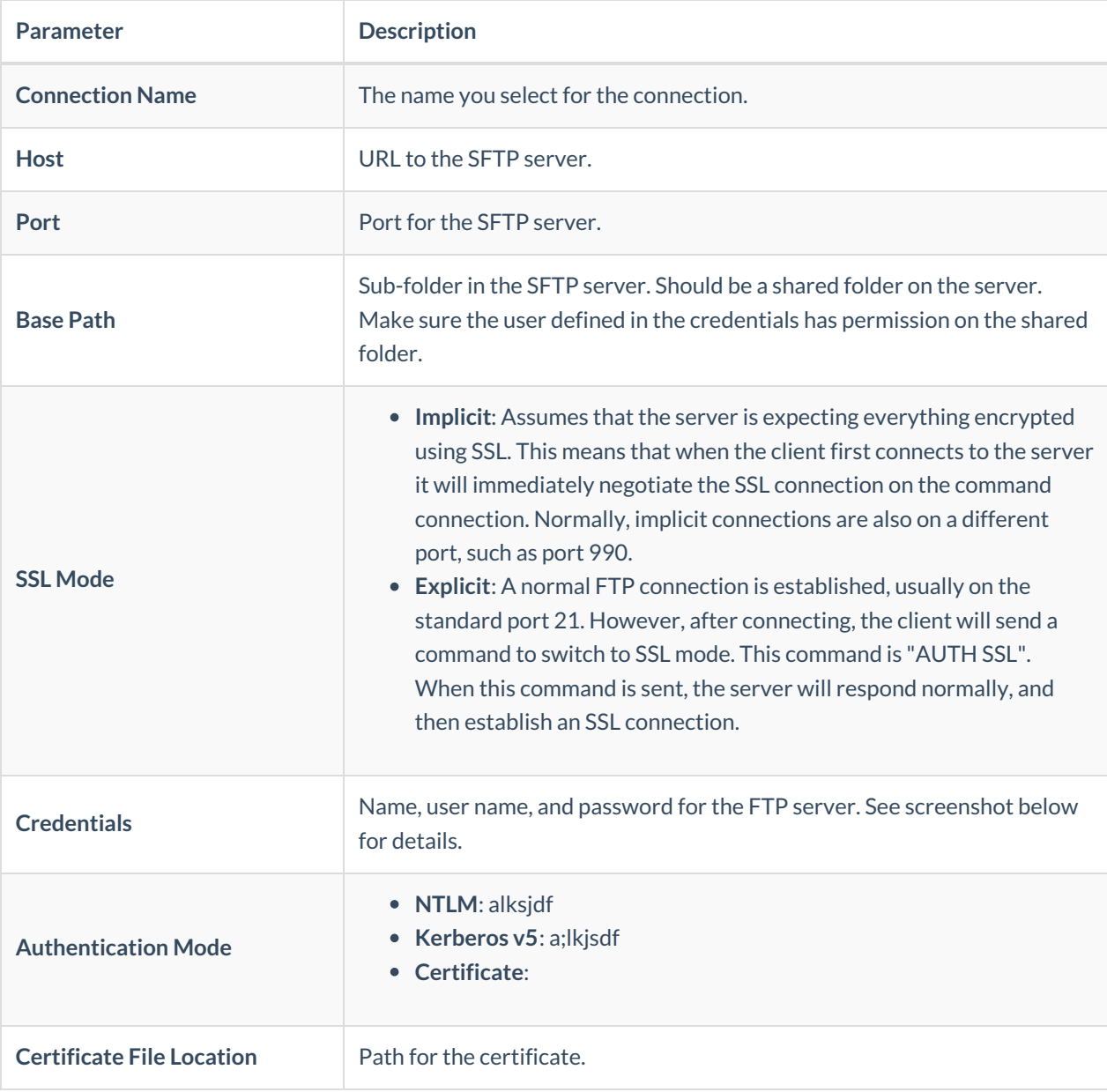

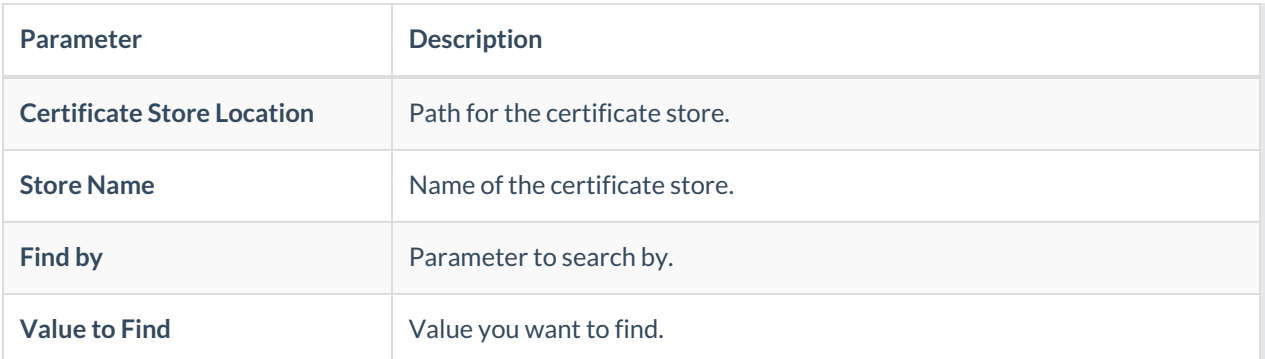

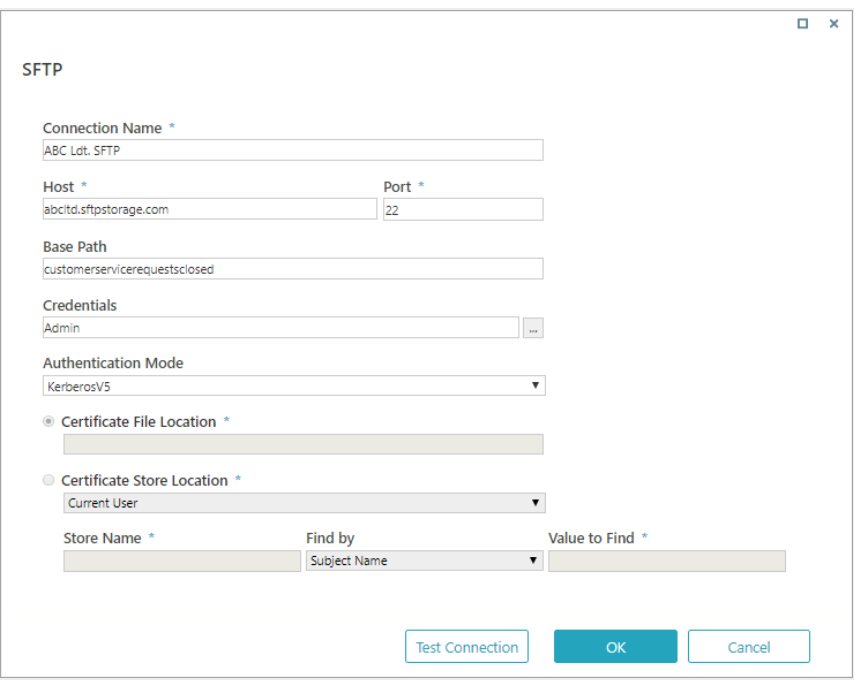

## **Credentials**

Some external storage systems require credentials. The procedure to add a new credential is the same for every external storage system.

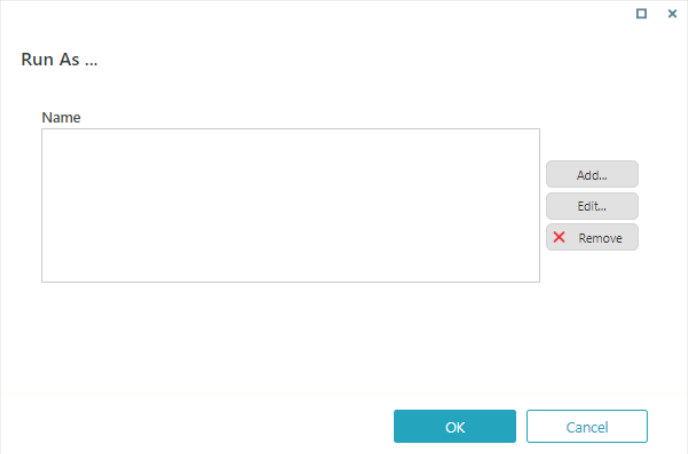

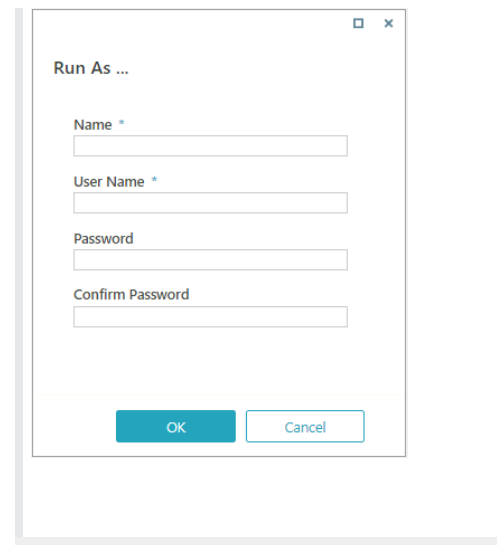